Информация о владельце: ФИО: Бойко Елена Григорьевна Мицистерство сельского хозяйства РФ Должность: Ректор Дата подписания урево Ворт веударственный аграрный университет Северного Зауралья Уникальный программный ключ: e69eb689122030af7d22cc354bf0eb9d453ecf8f

Документ подписан простой электронной подписью

«Утверждаю» Заведующий кафедрой

Н.Н. Устинов

« S » unonel 2021 r.

# РАБОЧАЯ ПРОГРАММА ДИСЦИПЛИНЫ

Технические средства в точных агротехнологиях

для направления подготовки 35.03.06 Агроинженерия

профиль Технические системы в агробизнесе

Уровень высшего образования - бакалавриат

Форма обучения: очная, заочная

Тюмень, 2021

При разработке рабочей программы учебной дисциплины в основу положены:

ФГОС ВО по направлению подготовки (специальности) 35.03.06 «Агроинженерия»  $3)$ утвержденный Министерством образования и науки РФ «23» августа 2017г., приказ № 813

2) Учебный план основной образовательной программы «Технические системы в агробизнесе» одобрен Ученым советом ФГБОУ ВО ГАУ Северного Зауралья от «27» мая 2021 г. Протокол № 11

Рабочая программа учебной дисциплины (модуля) одобрена на заседании кафедры «Технические системы в АПК» от «08» июня 2021 г. Протокол № 9

Заведующий кафедрой

Н.Н. Устинов

Рабочая программа учебной дисциплины (модуля) одобрена методической комиссией института от «01» июля 2021 г. Протокол № \_8\_

Председатель методической комиссии института\_

О.А. Мелякова

#### Разработчик:

Устинов Н.Н. доцент кафедры Технических систем в АПК, канд.тех.наук Мартыненко Д.С., ген. директор АО ПЗ Учхоз ГАУ Северного Зауралья, канд.тех.наук

m

Директор института:

Г.А. Дорн

# **1. Перечень планируемых результатов обучения по дисциплине, соотнесенных с планируемыми результатами освоения образовательной программы**

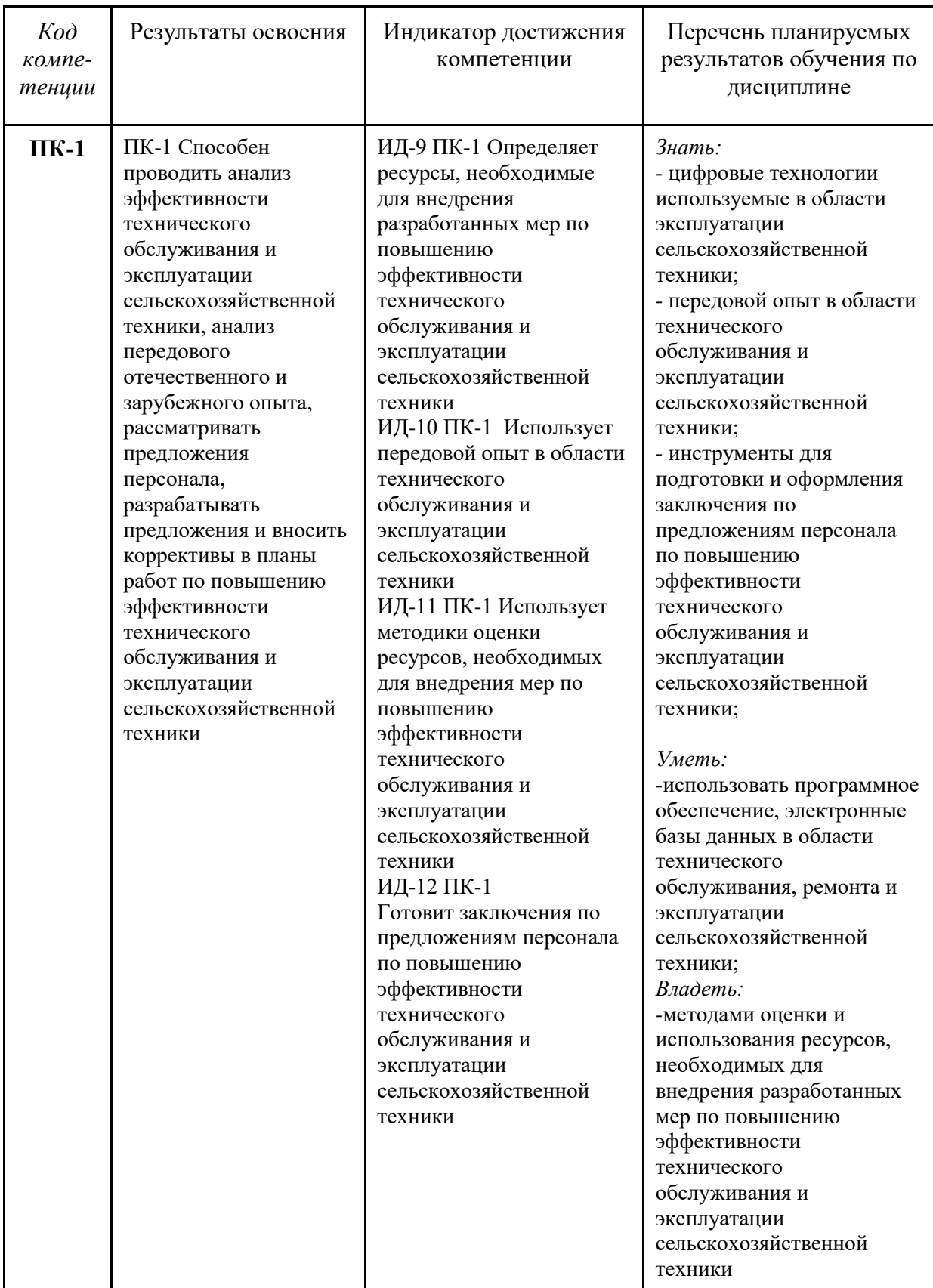

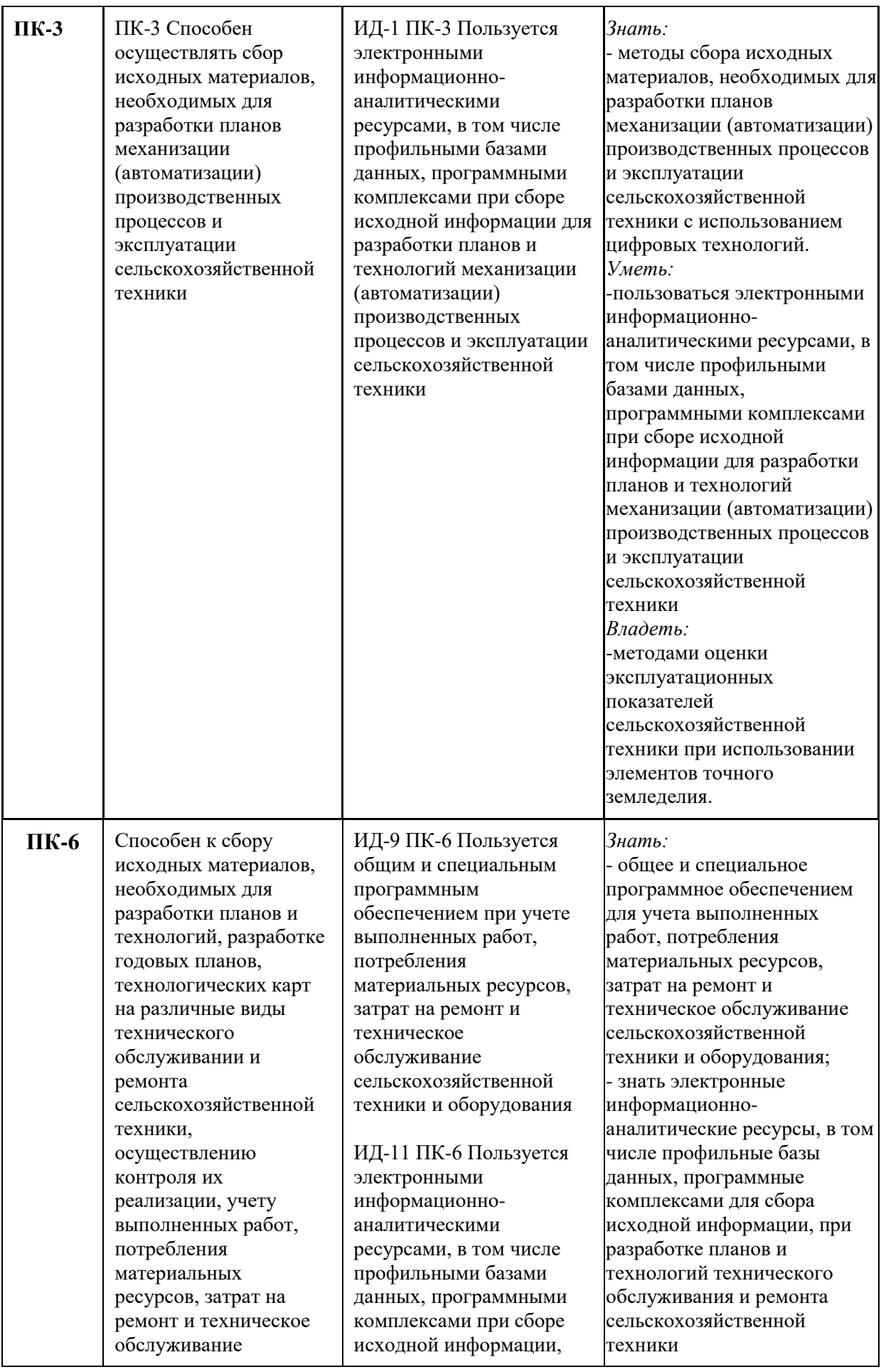

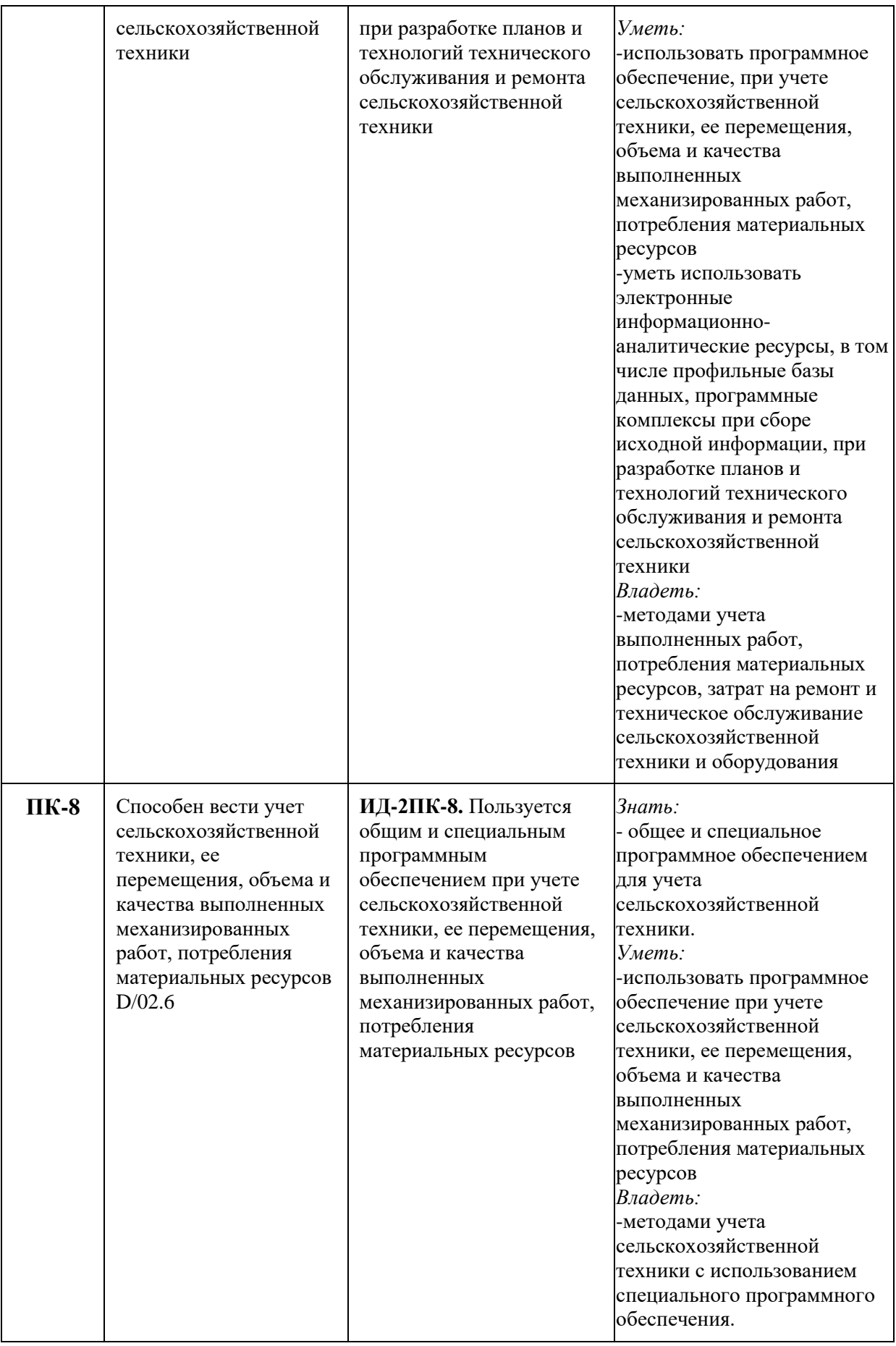

# **2. Место дисциплины в структуре образовательной программы**

Данная дисциплина относится к Блоку 1 части, формируемой участниками образовательных отношений.

Дисциплина изучается на 4 курсе в 7 семестре по очной форме обучения и на 4 курсе в 8 семестре по заочной форме обучения.

#### **3. Объем дисциплины и виды учебной работы**

Общая трудоемкость дисциплины составляет 108 часов (3 зачетных единицы).

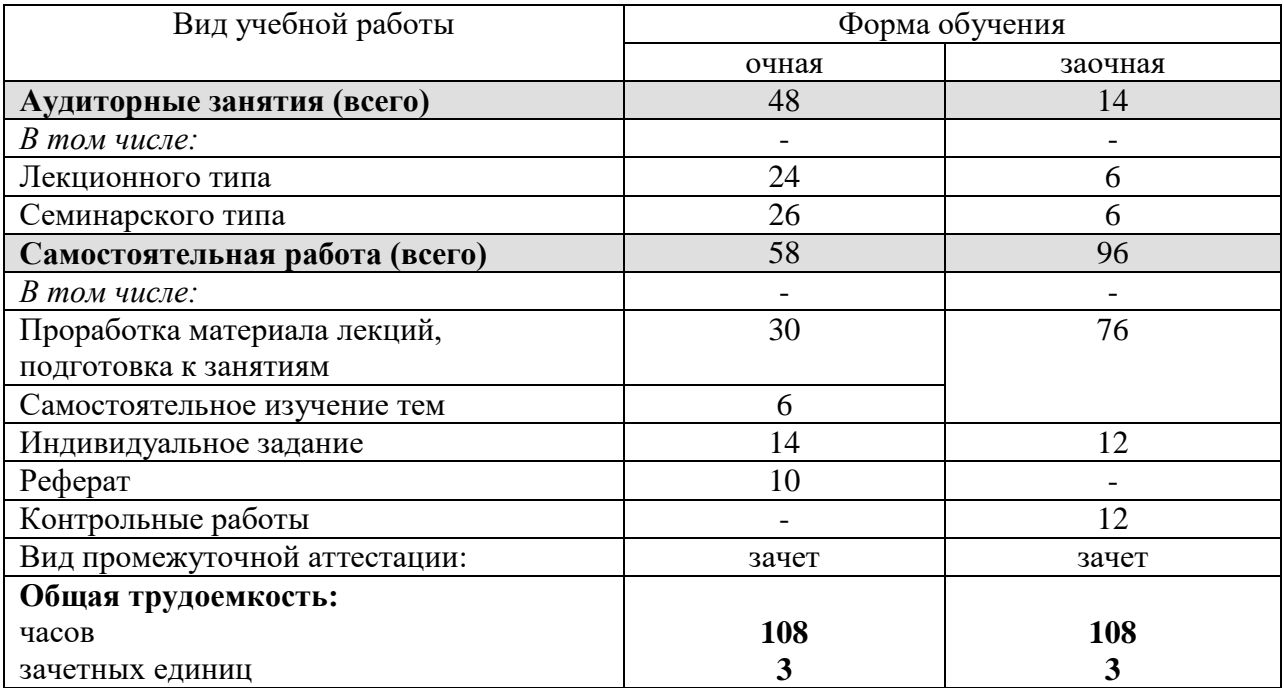

#### **4. Содержание дисциплины**

#### **4.1. Содержание разделов дисциплины**

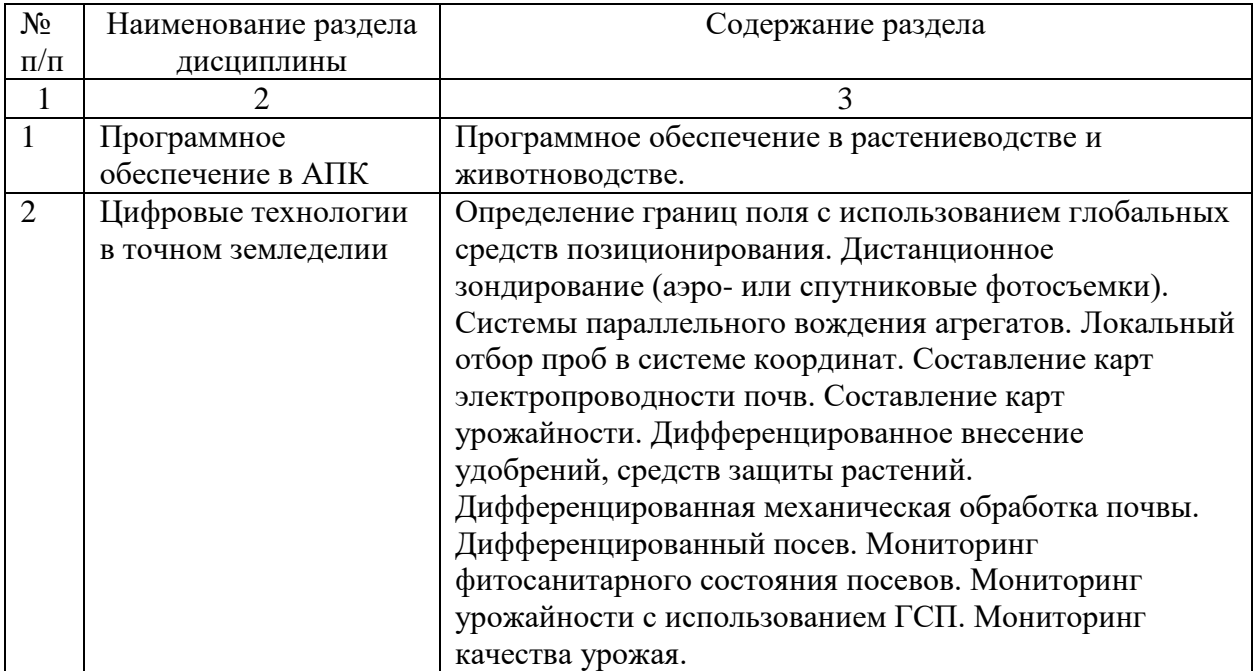

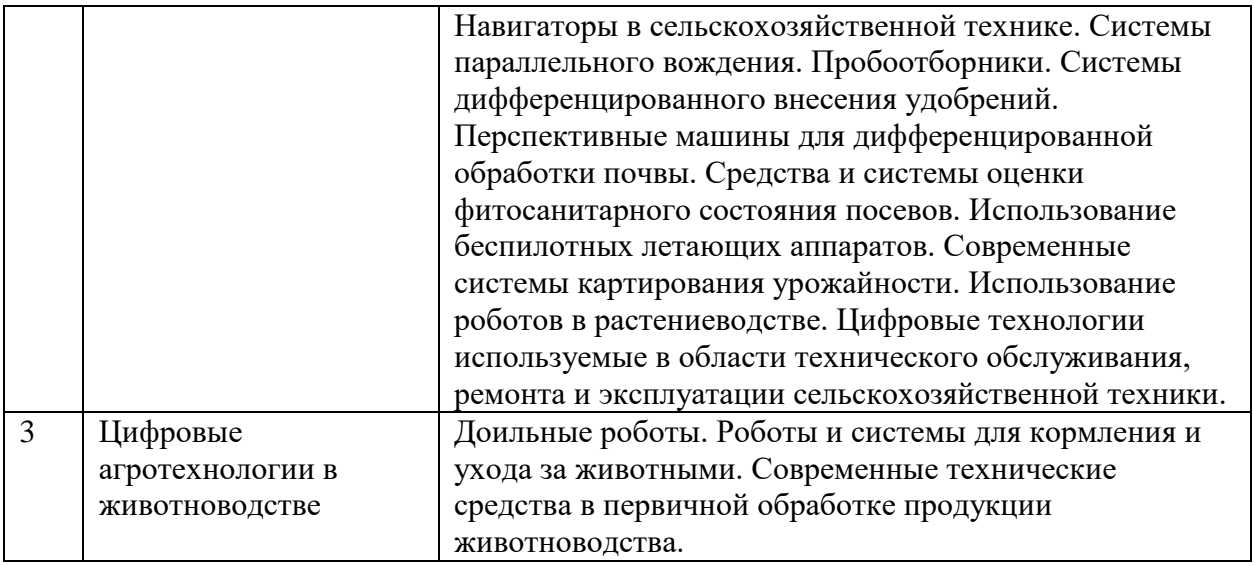

# **4.2. Разделы дисциплины и виды занятий**

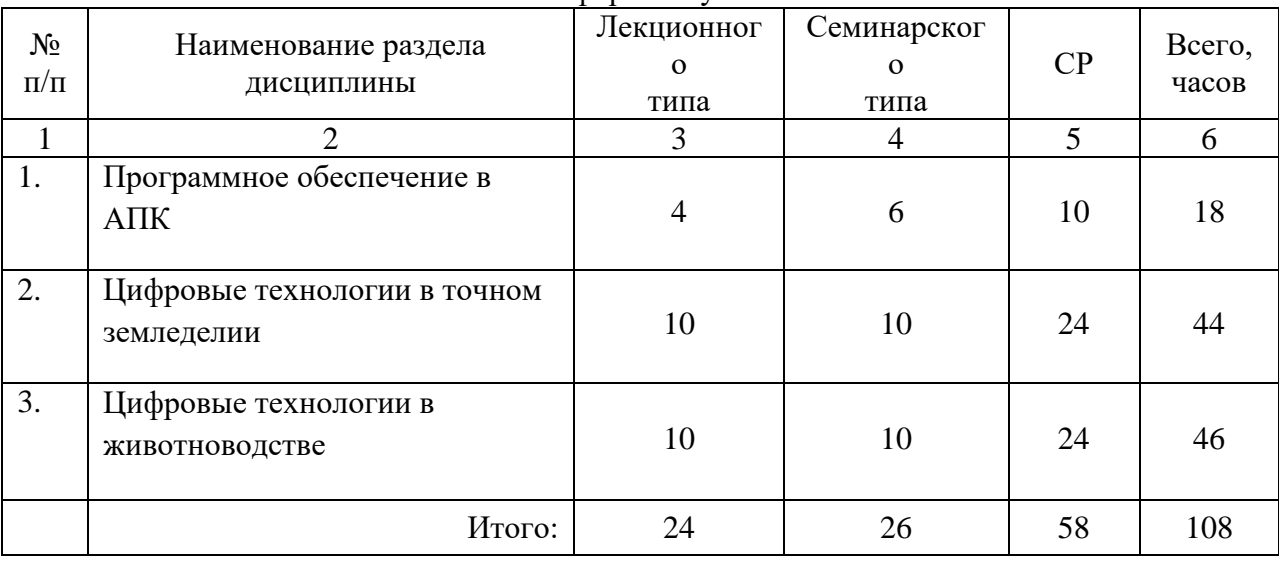

# очная форма обучения

#### заочная форма обучения

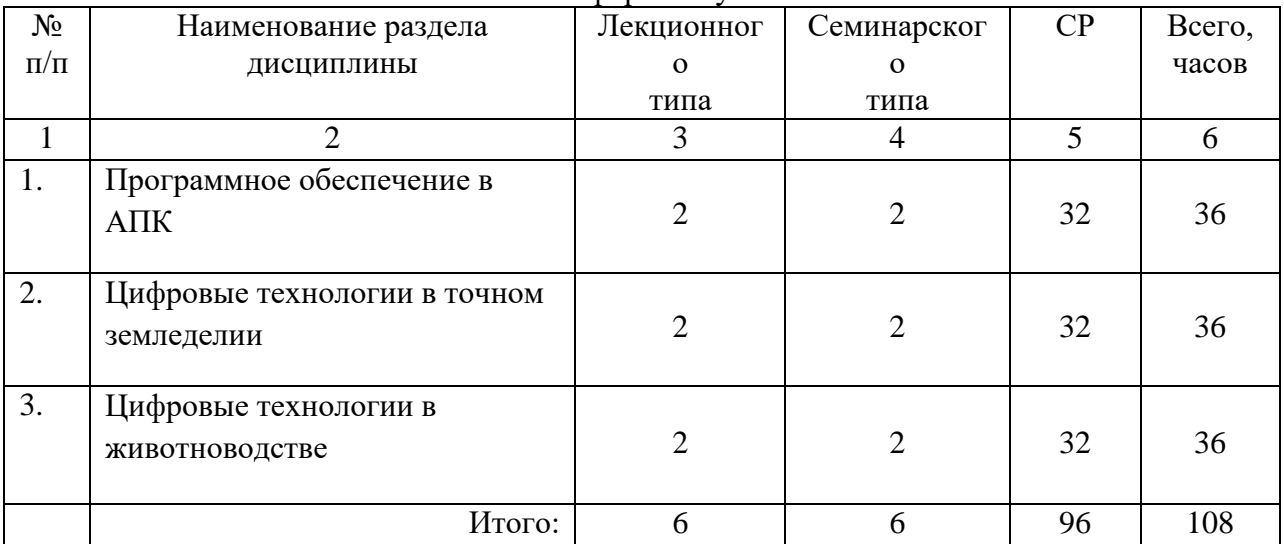

# **4.3. Занятия семинарского типа**

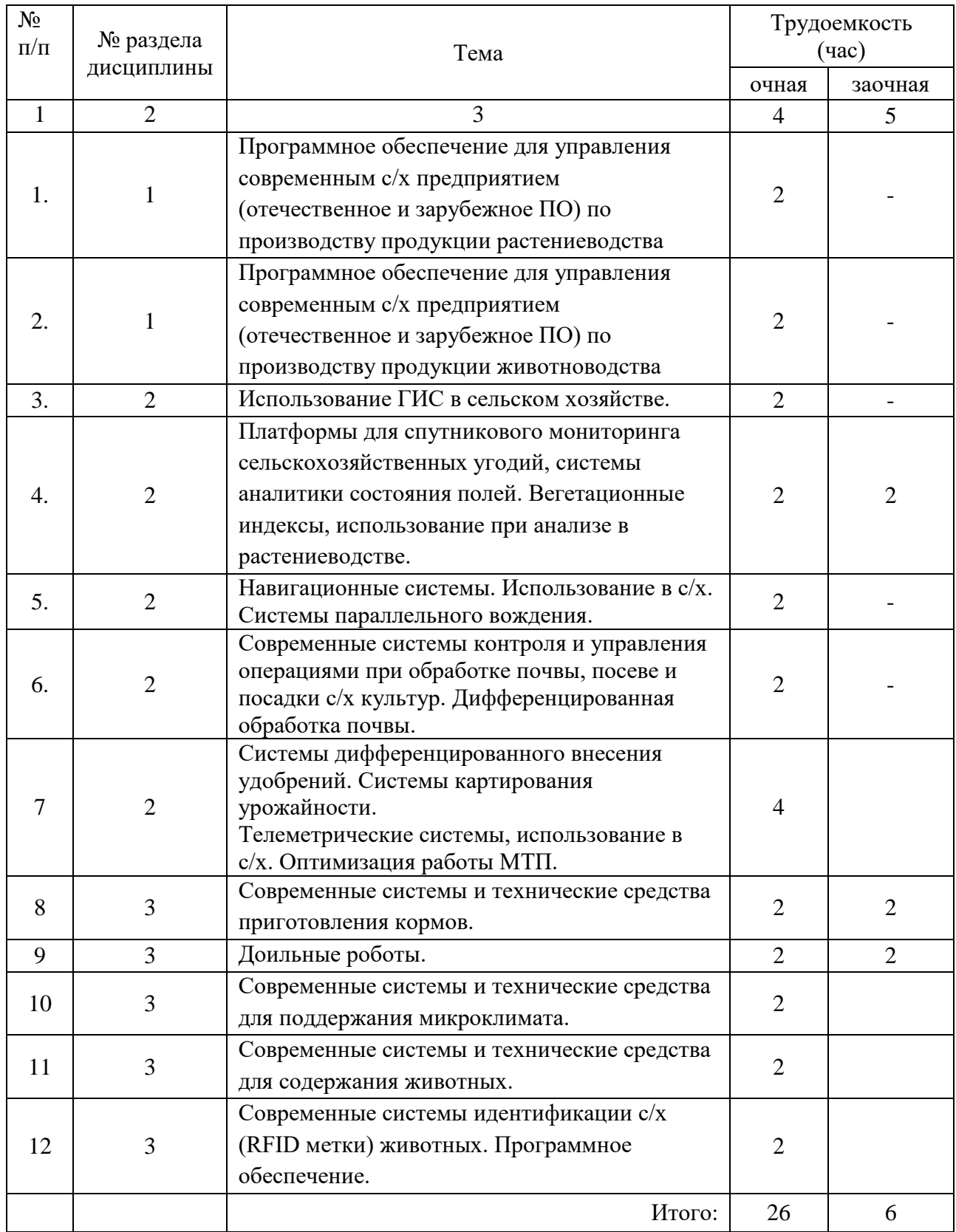

**4.4. Учебные занятия, развивающие у обучающихся навыки командной работы, межличностные коммуникации, принятие решений, лидерские качества** *не предусмотрено ОПОП***.**

**4.5. Учебные занятия в форме практической подготовки**

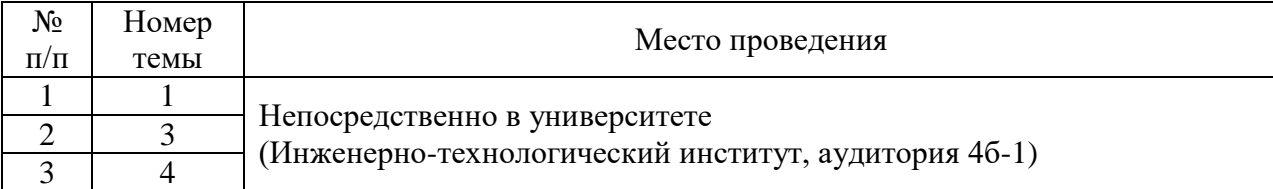

## **4.6. Примерная тематика курсовых проектов (работ)**

*не предусмотрено ОПОП***.**

#### **5. Организация самостоятельной работы обучающихся по дисциплине**

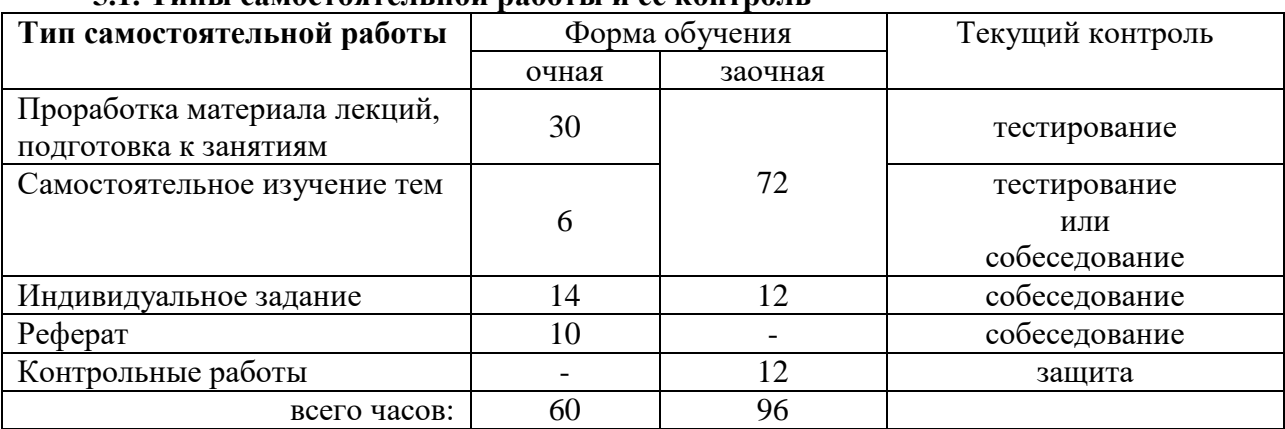

#### **5.1. Типы самостоятельной работы и её контроль**

#### **5.2. Учебно-методические материалы для самостоятельной работы:**

1. Паульс В.Ю. Холодильное и вентиляционное оборудование. Методические указания для самостоятельной работы. – Тюмень: ГАУ Северного Зауралья, 2014. – 17 с [Электронный ресурс].

2. Омаров, Р. С. Общая технология мясной отрасли : учебное пособие / Р. С. Омаров, С. Н. Шлыков. — Ставрополь : Ставропольский государственный аграрный университет, 2018. — 96 с. — ISBN 2227-8397. — Текст : электронный // Электронно-библиотечная система IPR BOOKS : [сайт]. — URL: https://www.iprbookshop.ru/92970.html (дата обращения: 01.06.2021). — Режим доступа: для авторизир. пользователей

3. Куцакова, В. Е. Осмотические явления в пищевых продуктах. Посол рыбы и мяса : учебно-методическое пособие / В. Е. Куцакова, С. В. Фролов. — Санкт-Петербург : Университет ИТМО, 2014. — 42 c. — ISBN 2227-8397. — Текст : электронный // Электронно-библиотечная система IPR BOOKS : [сайт]. — URL: https://www.iprbookshop.ru/67460.html (дата обращения: 01.06.2021). — Режим доступа: для авторизир. пользователей

4. Будасова, С. А. Технологии использования холода. Физико-технические основы холодильной обработки пищевых продуктов : учебное пособие / С. А. Будасова. — Новосибирск : Новосибирский государственный технический университет, 2019. — 76 c. — ISBN 978-5-7782-4086-5. — Текст : электронный // Электронно-библиотечная система IPR BOOKS : [сайт]. — URL: https://www.iprbookshop.ru/99359.html (дата обращения: 01.06.2021). — Режим доступа: для авторизир. пользователей

**5.3. Темы, выносимые на самостоятельное изучение:** Вакуум-закаточные машины

- 1. Классификация и принцип действия оборудования для тепловой обработки жиросодержащего сырья.
- 2. Оборудование для разборки и инспекции внутренних органов.
- 3. Особенности устройства оборудования для первичной обработки туш мелкого рогатого скота.
- 4. Особенности устройства оборудования для первичной обработки тушек водоплавающей птицы.
- 5. Классификация и принцип работы оборудования для посола шкур.
- 6. Схема и принцип работы линии для приготовления котлет.
- 7. Схема и принцип работы устройств для формования котлет.
- 8. Оборудование для упаковки мясных продуктов в полужесткую тару
- 9. Оборудование для упаковки мясных продуктов в жесткую тару
- 10. Криогенные морозильные агрегаты и линии.

#### **5.4 Темы рефератов**

1.Современное состояние и перспективы развития систем точного земледелия в сельскохозяйственных тракторах.

- 2. Современное состояние и перспективы развития систем точного земледелия в посевной технике.
- 3. Современное состояние и перспективы развития систем точного земледелия в машинах для защиты растений.
- 4. Современное состояние и перспективы развития систем точного земледелия в машинах для внесения минеральных удобрений.
- 5. Сельскохозяйственные роботы в растениеводстве.
- 6. Элементы точного земледелия при обработке почвы и посеве (на примере ведущих фирм производителей).
- 7. Современные системы параллельного вождения.
- 8. Машины для дифференцированного внесения минеральных удобрений.
- 9. Использование беспилотных летающих аппаратов в сельском хозяйстве.
- 10. Современные телеметрические системы в сельском хозяйстве.
- 11. ISOBUS -стандарт совместимости сельскохозяйственных орудий.
- 12. Современная техника для заготовки кормов.
- 13. Мехатронные системы в сельскохозяйственных машинах.
- 14. Современные системы смазки в сельскохозяйственной технике.
- 15. Использование современных гидроприводов в сельскохозяйственных машинах.
- 16. Использование актуаторов (актюаторов) в конструкциях современных сельскохозяйственных машин.
- 17. Современные картофелеуборочные комбайны.
- 18. Современные машины для послеуборочной обработки зерна (на примере КБ «Зерноочистка», PETKUS).
- 19. Современные системы картирования урожайности.
- 20. Современная техника GRIMME для овощехранилищ.
- 21. Бортовые компьютеры современных сельскохозяйственных машин (обзор).
- 22. Современные роботы для кормления сельскохозяйственных животных.
- 23. Доильные роботы: современное состояние, перспективы применения..

#### **6. Фонд оценочных средств для проведения промежуточной аттестации обучающихся по дисциплине**

**6.1 Перечень компетенций и оценочные средства индикатора достижения компетенций**

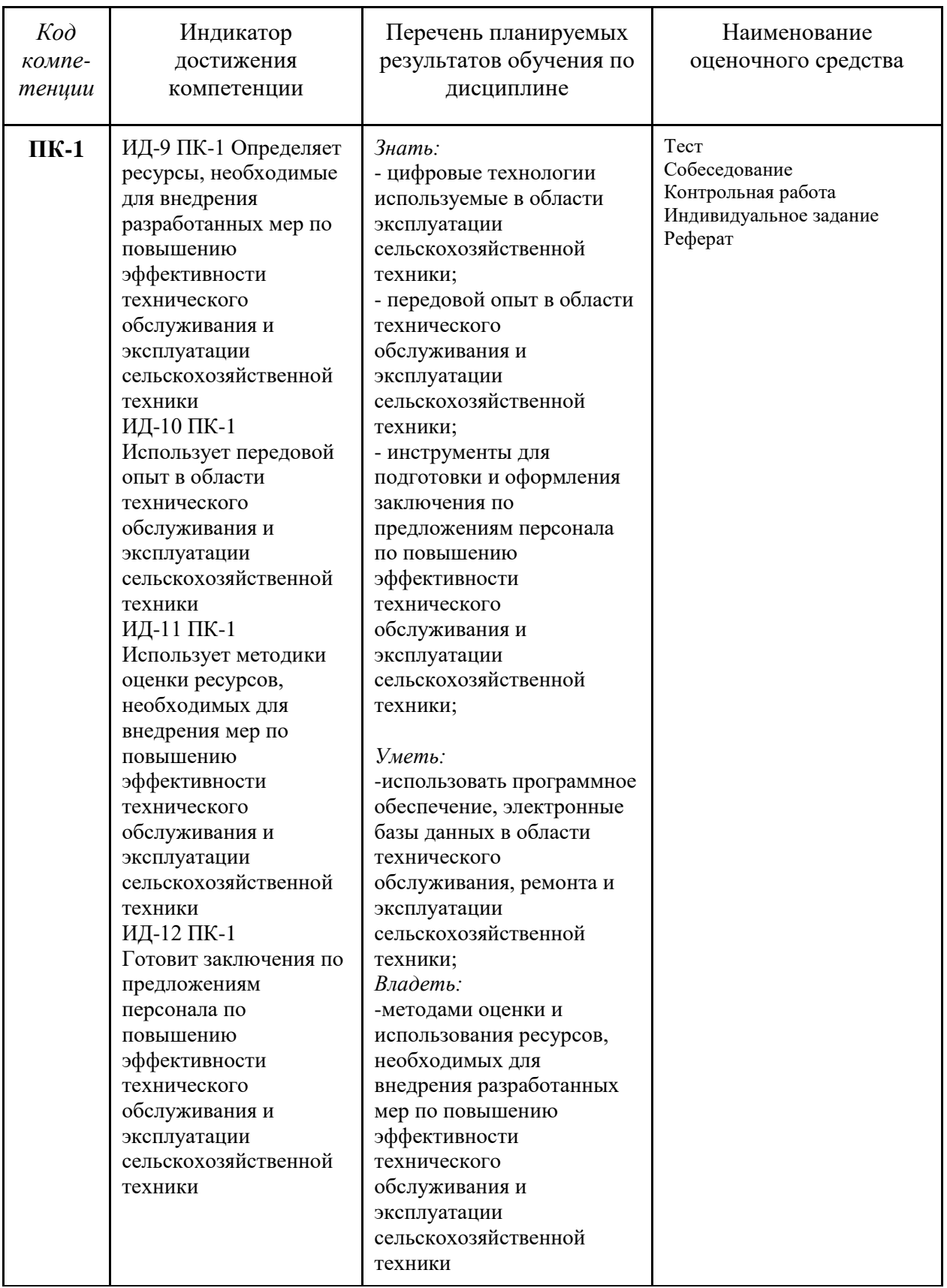

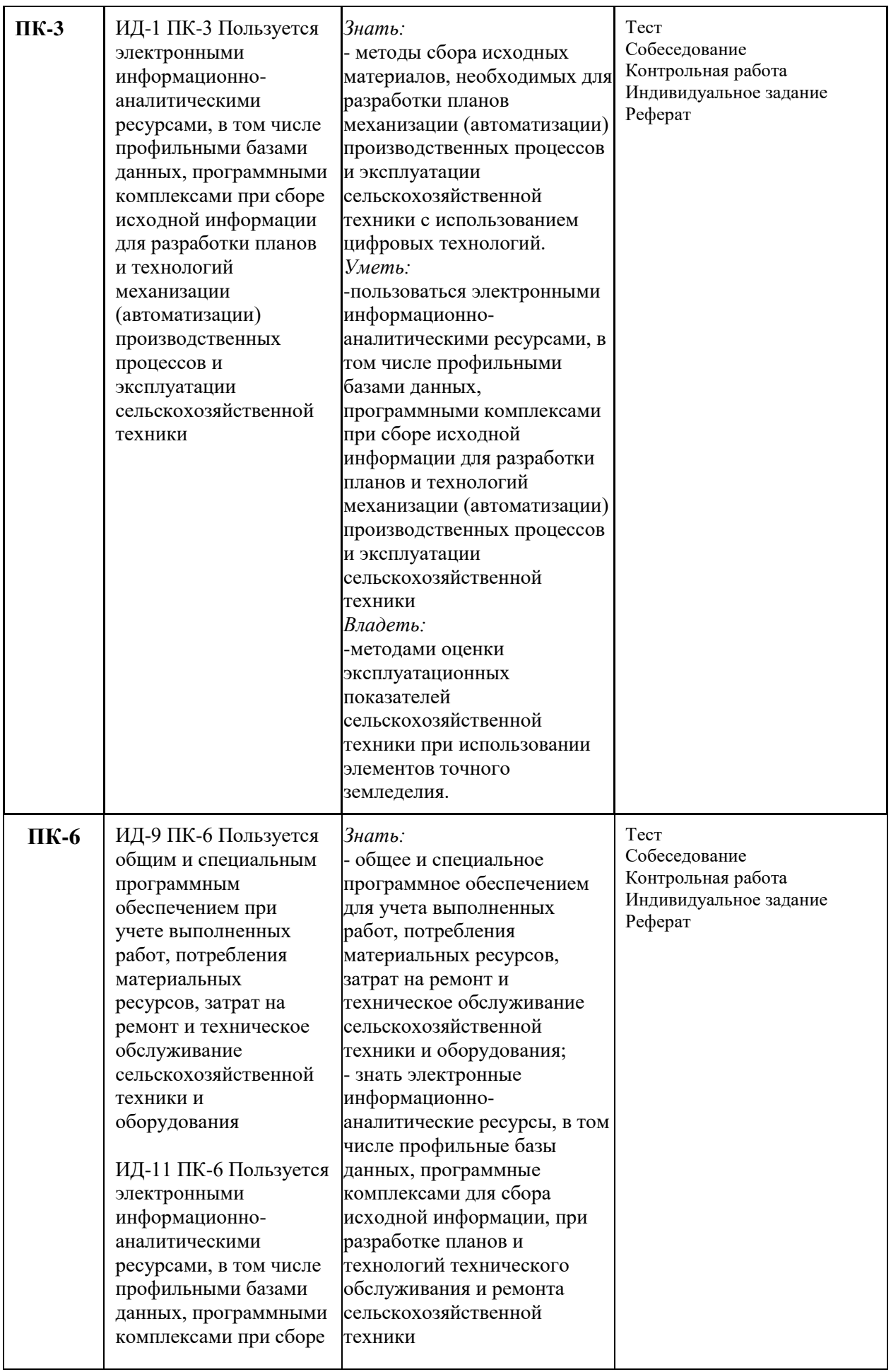

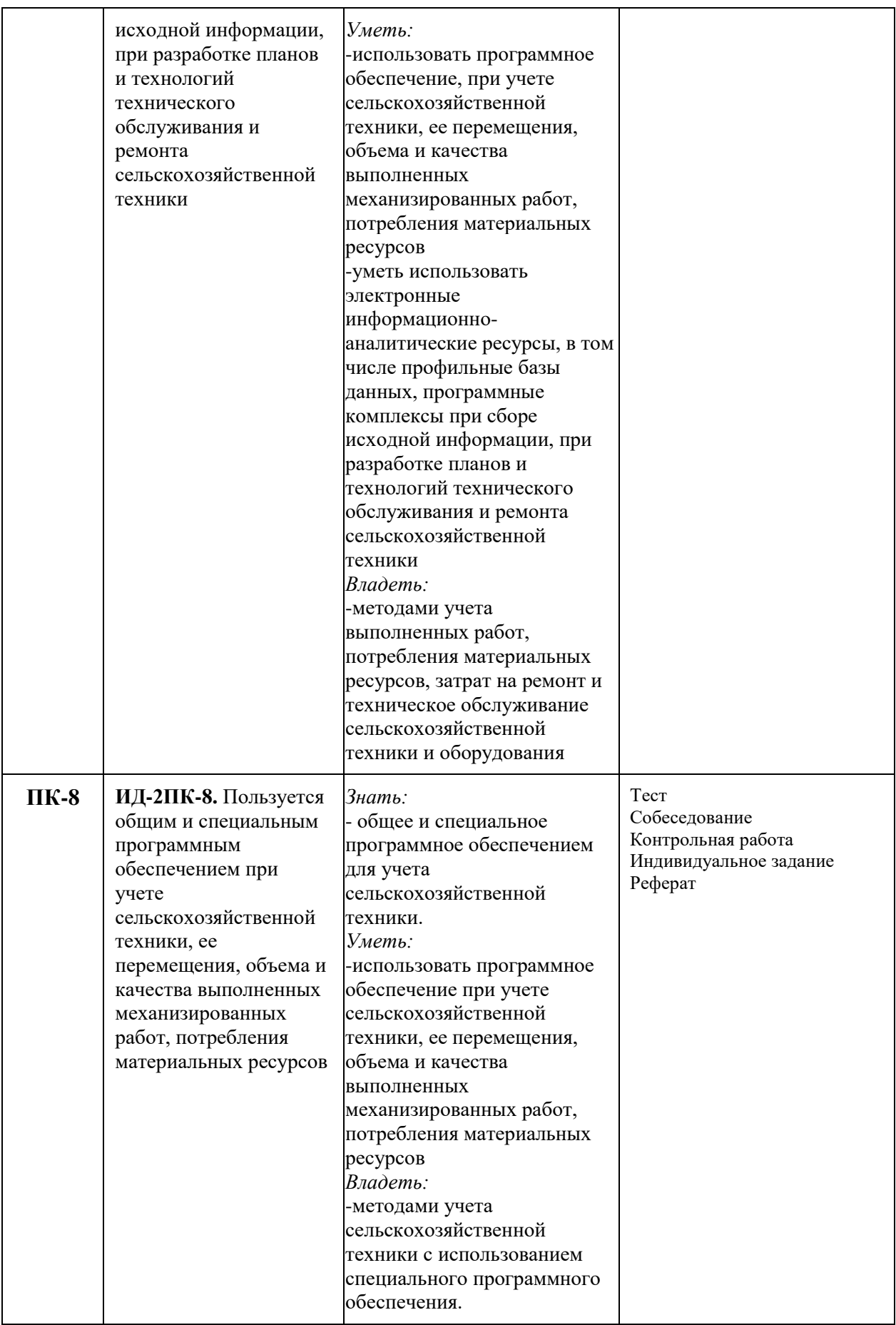

#### **6.2. Шкалы оценивания**

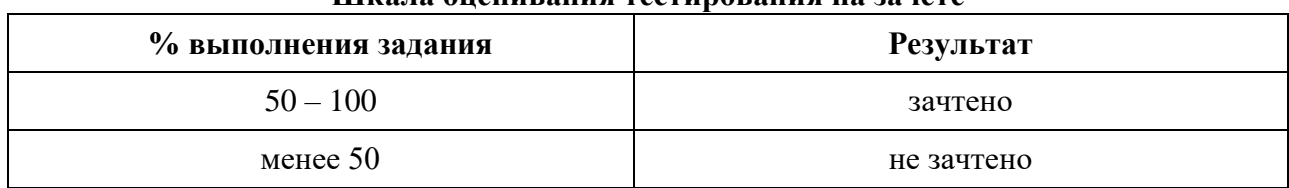

#### **Шкала оценивания тестирования на зачете**

#### **6.3. Типовые контрольные задания или иные материалы:**

Указаны в приложении 1.

## **7. Перечень основной и дополнительной учебной литературы, необходимой для освоения дисциплины**

а) основная литература:

- 1. Труфляк, Е. В. Техническое обеспечение точного земледелия. Лабораторный практикум : учебное пособие / Е. В. Труфляк, Е. И. Трубилин. — 2-е изд., стер. — Санкт-Петербург : Лань, 2021. — 172 с. — ISBN 978-5-8114-2633-1. — Текст : электронный // Лань : электронно-библиотечная система. — URL: https://e.lanbook.com/book/209864 (дата обращения: 21.03.2021). — Режим доступа: для авториз. пользователей.
- 2. Хорошайло Т.А. Информационные технологии в зоотехнии : учебное пособие для магистрантов / Хорошайло Т.А.. — Москва : Ай Пи Ар Медиа, 2021. — 342 c. — ISBN 978-5-4497-1536-4. — Текст : электронный // IPR SMART : [сайт]. — URL: https://www.iprbookshop.ru/117863.html (дата обращения: 15.03.2021). — Режим доступа: для авторизир. Пользователей

### *б) дополнительная литература*

1. Халанский В.М. Сельскохозяйственные машины [Электронный ресурс] / В.М. Халанский, И.В. Горбачев. — Электрон. текстовые данные. — СПб. :Квадро, 2014. — 624 c. — 2227-8397. — Режим доступа:<http://www.iprbookshop.ru/60219.html>

2. Гуляев, В.П. Сельскохозяйственные машины. Краткий курс [Электронный ресурс] : учеб. пособие — Электрон. дан. — Санкт-Петербург : Лань, 2017. — 240 с. — Режим доступа: https://e.lanbook.com/book/91889. — Загл. с экрана.

- 3. Максимов, И.И. Практикум по сельскохозяйственным машинам [Электронный ресурс] : учеб. пособие — Электрон. дан. — Санкт-Петербург : Лань, 2015. — 416 с. — Режим доступа: https://e.lanbook.com/book/60046. — Загл. с экрана.
- 4. Соловьева Н.Ф. Опыт применения и развитие систем точного земледелия [Электронный ресурс] : научно-аналитический обзор / Н.Ф. Соловьева. — Электрон. текстовые данные. — М. : Росинформагротех, 2008. — 100 c. — 2227-8397. — Режим доступа: <http://www.iprbookshop.ru/15752.html>

### **8. Перечень ресурсов информационно-телекоммуникационной сети "Интернет"**

- 1. 1.<https://www.agritechnica.com/ru/> Официальный сайт выставки Agritehnica
- 2. [https://www.eurotier.com](https://www.eurotier.com/) Официальный сайт выставки EuroTier
- 3. [www.agris.ru](http://www.agris.ru/) Международная информационная система по сельскому хозяйству
- 4. [www.agro-prom.ru](http://www.agro-prom.ru/) Информационный портал по сельскому хозяйству и аграрной науке
- 5. [www.agro.ru](http://www.agro.ru/) Информационно-поисковая система АПК
- *6.* [www.aris.ru](http://www.aris.ru/) Аграрная российская информационная система *Современная техника и оборудование для растениеводства.*
- 7. <http://www.claas.ru/produkte/easy> -Продукты фирмы CLAAS для точного земледелия
- 8. <https://rostselmash.com/> Официальный сайт компании Ростсельмаш
- 9. <http://www.krone-rus.ru/> Официальный сайт компании KRONE
- 10. <http://www.amazone.ru/> Официальный сайт компании AMAZONE
- 11. <https://lemken.com/ru/> Официальный сайт компании LEMKEN
- 12. <http://agriculture1.newholland.com/apac/ru-ru> Официальный сайт компании NEW HOLLAND
- 13. [http://www.deere.ru/ru\\_RU/regional\\_home.page](http://www.deere.ru/ru_RU/regional_home.page) Официальный сайт компании JOHN DEER
- 14. <http://www.kuhn.ru/> Официальный сайт компании KUHN
- 15. <http://www.grimme.com/>Официальный сайт компании GRIMME
- 16. <http://masseyferguson.ru/> Официальный сайт компании MASSEY FERGUSON
- 17. <https://www.caseih.com/apac/ru-ru> Официальный сайт компании CASE IH
- 18. [https://www.trimble.com/Our\\_Product/Product\\_Segments.aspx](https://www.trimble.com/Our_Product/Product_Segments.aspx) Официальный сайт TRIMBLE
- 19. <http://www.zernoochistka.ru/ochistka-semyan/universalnyj-zav-20>
- 20. <http://russian.petkus.de/produkte> Официальный сайт PETKUS
- 21. <https://glonassgps.com/> Официальный сайт мультиплатформы «АВТОГРАФ»
- 22. <https://uia.org/> Global Allianceof Rapid Prototyping Associations .

#### **9. Перечень информационных технологий**

- 1. Операционная система Windows (лицензионно-программное обеспечение)
- 2. Пакет прикладных программ MS Office 2007 (университетская лицензия)
- 3. Google meet (www.meet.google.com)
- 4. Test ЭИОС ГАУСЗ (www.lms-test.gausz.ru)

#### **10. Материально-техническое обеспечение дисциплины**

Лекционные занятия: - комплект электронных презентаций/слайдов, проводится в ауди-ториях 4-217, 4-110) оснащенных мультимедийным оборудованием.

Практические занятия проводятся в кабинете (4-110) «Аудитория техники комбайнового завода ОАО «Комбайновый завод Ростсельмаш»: комбайн Вектор; комплектами плакатов; макетами, учебными видеофильмами; проектором Sony и настенным экраном.

Аудитория 4-117 Лаборатория почвообрабатывающих машин, оснащенная лабораторным стендом почвенный канал.

Рабочее место преподавателя, оснащено компьютером с доступом в Интернет.

Система картирования урожайности Ceres 8000i. Компьютер бортовой «Агронавигатор».

#### **11. Особенности освоения дисциплины для инвалидов и лиц с ограниченными возможностями здоровья**

Обучение обучающихся с ограниченными возможностями здоровья при необходимости осуществляется на основе адаптированной рабочей программы с использованием специальных методов обучения и дидактических материалов, составленных с учетом особенностей психофизического развития, индивидуальных возможностей и состояния здоровья таких обучающихся (обучающегося).

В целях освоения учебной программы дисциплины инвалидами и лицами с ограниченными возможностями здоровья обеспечивается:

• для инвалидов и лиц с ограниченными возможностями здоровья по зрению: размещение в доступных для обучающихся, являющихся слепыми или слабовидящими, местах и в адаптированной форме справочной информации о расписании учебных занятий; присутствие ассистента, оказывающего обучающемуся необходимую помощь; выпуск альтернативных форматов методических материалов (крупный шрифт или аудиофайлы), использование версии сайта для слабовидящих ЭБС IPR BOOKS и специального мобильного приложения IPR BOOKS WV-Reader (программы невизуального доступа к информации, предназначенной для мобильных устройств, работающих на операционной системе Android и iOS, которая не требует специально обученного ассистента, т.к. люди с ОВЗ по зрению работают со своим устройством привычным способом, используя специальные штатные программы для незрячих людей, с которыми IPR BOOKS WV-Reader имеет полную совместимость);

• для инвалидов и лиц с ограниченными возможностями здоровья по слуху: надлежащими звуковыми средствами воспроизведение информации;

• для инвалидов и лиц с ограниченными возможностями здоровья, имеющих нарушения опорно-двигательного аппарата: возможность беспрепятственного доступа обучающихся в учебные помещения, туалетные комнаты и другие помещения кафедры, а также пребывание в указанных помещениях.

Образование обучающихся с ограниченными возможностями здоровья может быть организовано как совместно с другими обучающимися, так и в отдельных группах или в отдельных организациях.

Министерство сельского хозяйства Российской Федерации ФГБОУ ВО Государственный аграрный университет Северного Зауралья Инженерно-технологический институт Кафедра Технические системы в АПК

# ФОНД ОЦЕНОЧНЫХ СРЕДСТВ

по учебной дисциплине Технические средства в точных агротехнологиях

для направления подготовки 35.03.06 Агроинженерия профиль Технические системы в агробизнесе

Уровень высшего образования - бакалавриат

Разработчики: доцент, канд. техн. наук Н.Н. Устинов; ген. директор АО ПЗ Учхоз ГАУ Северного Зауралья, канд.тех.наук, Мартыненко Д.С.

Утверждено на заседании кафедры

протокол № 9 от « 8» челе 2021 г. Заведующий кафедрой <u>Агеннов</u>

Тюмень, 2021

# **КОНТРОЛЬНЫЕ ЗАДАНИЯ И ИНЫЕ МАТЕРИАЛЫ ОЦЕНКИ знаний, умений, навыков и (или) опыта деятельности, характеризующие этапы формирования компетенций в процессе освоения дисциплины**

Технические средства в точных агротехнологиях

# **1Вопросы для подготовки к зачёту**

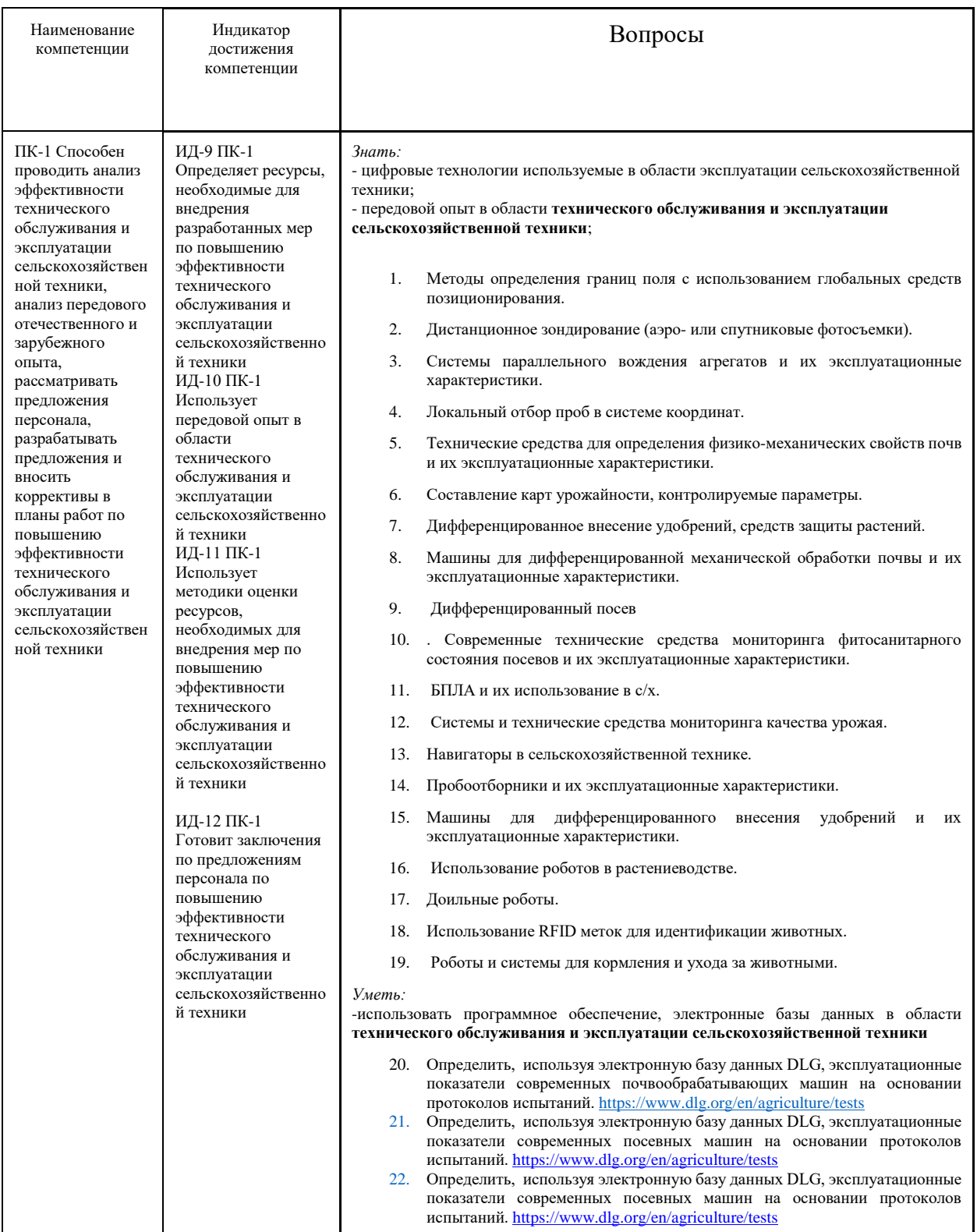

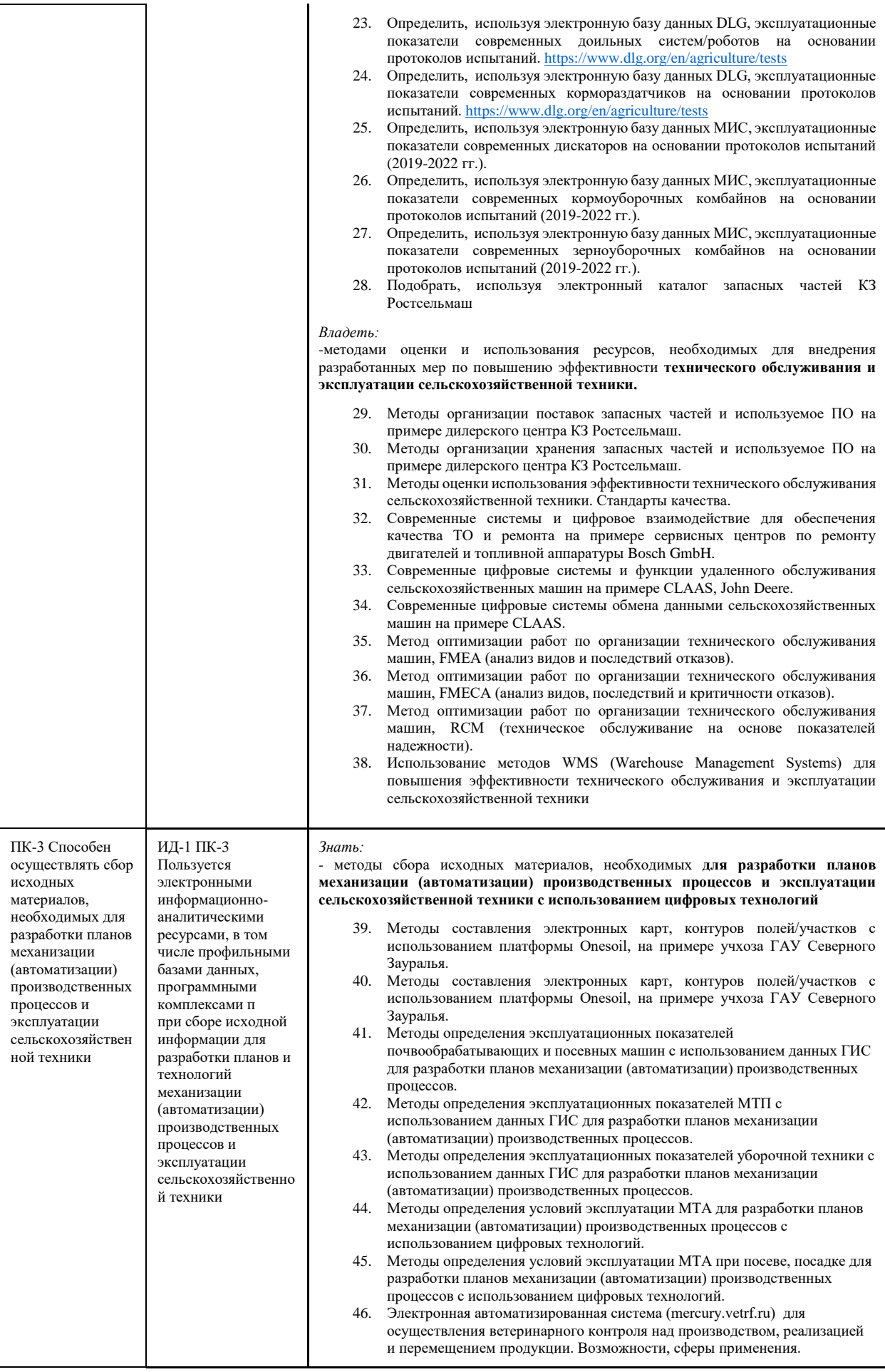

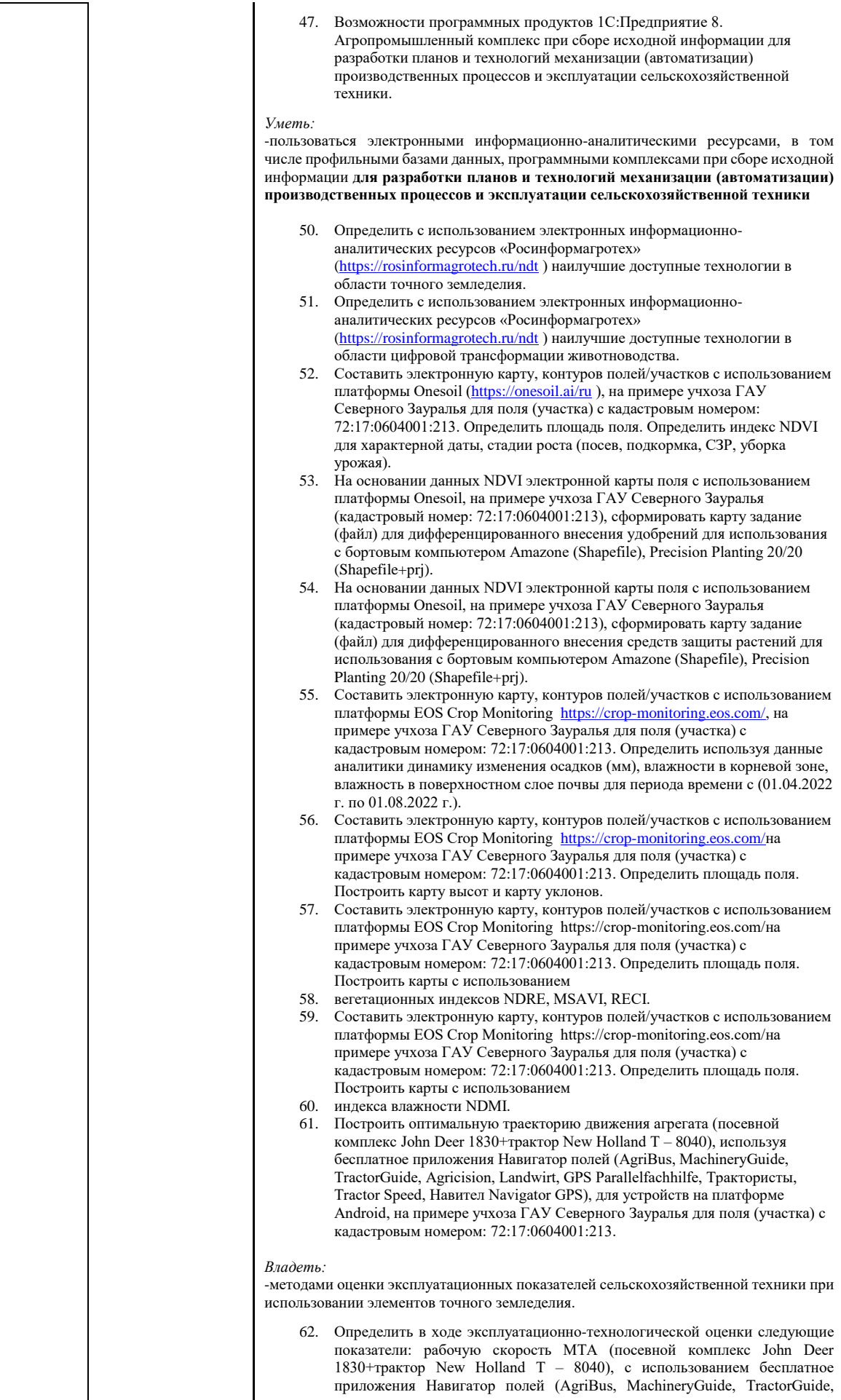

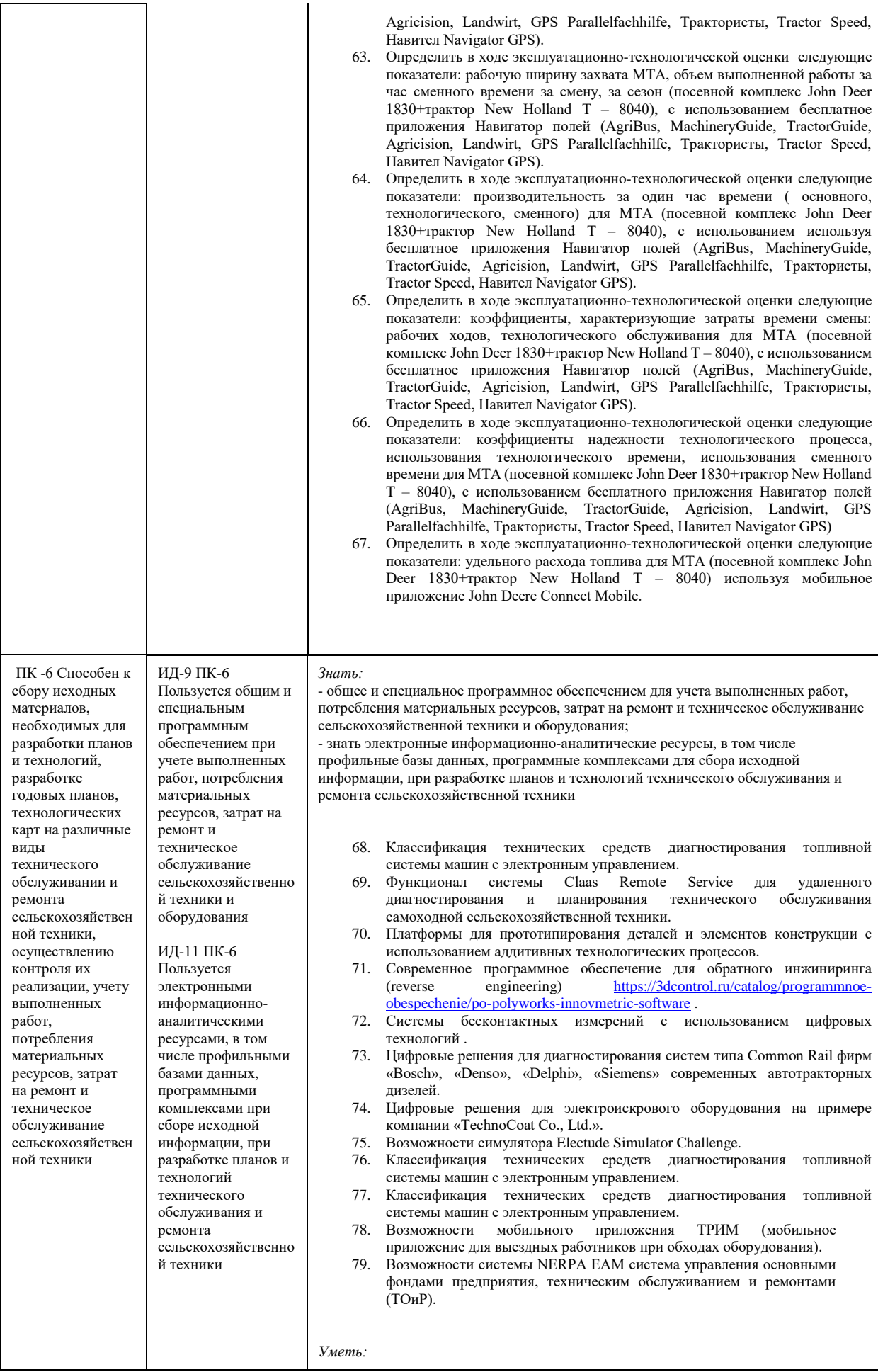

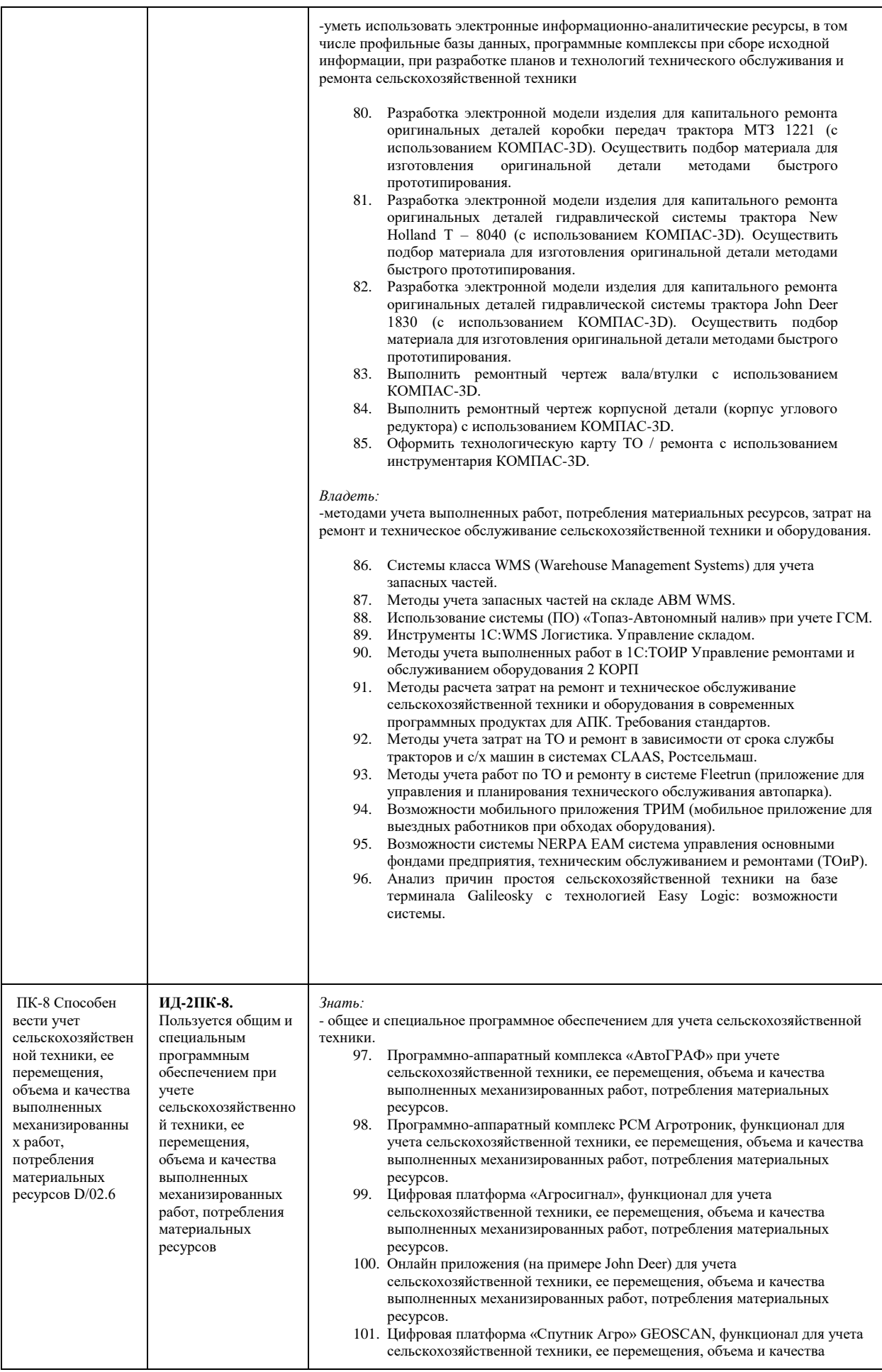

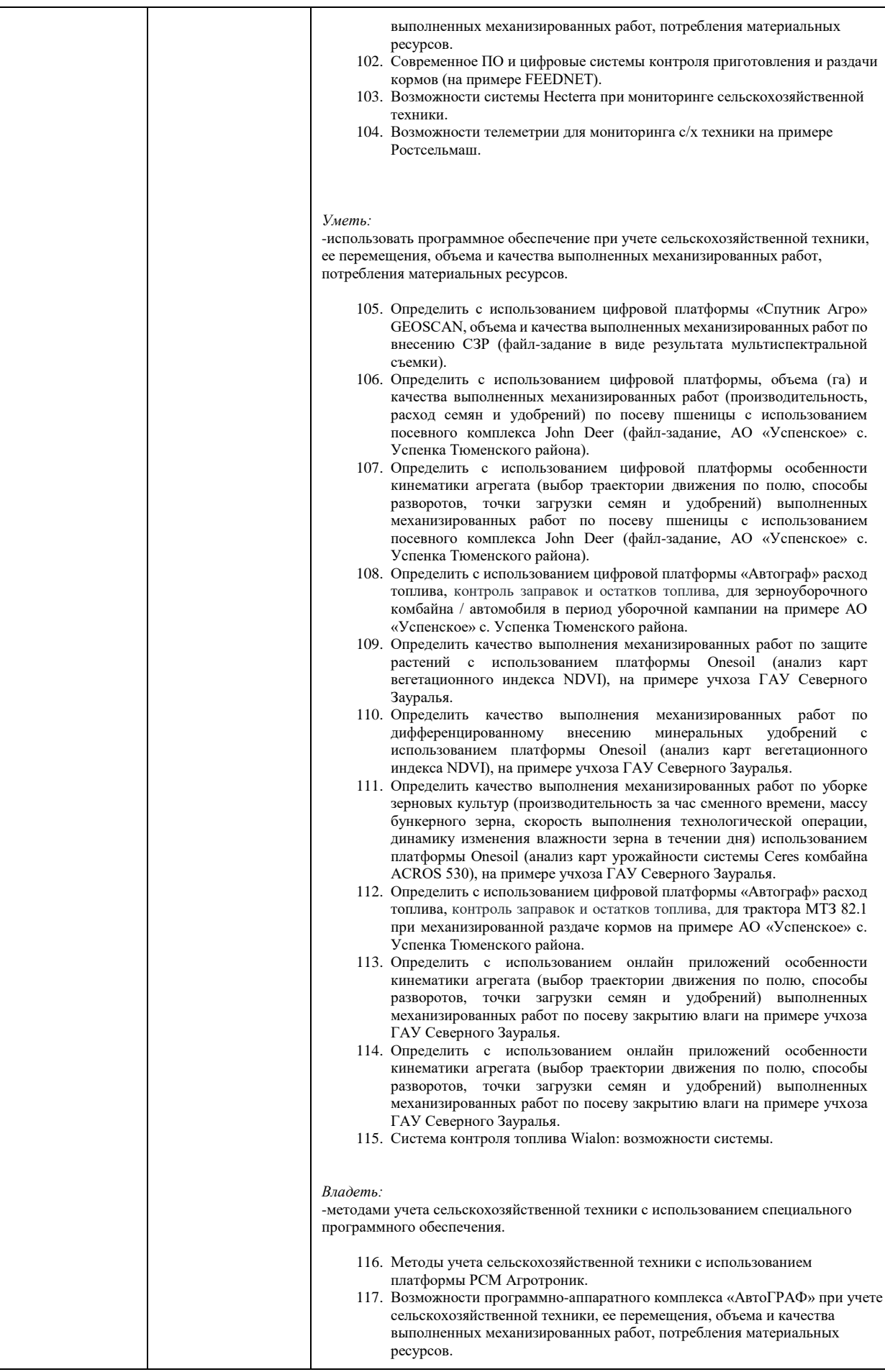

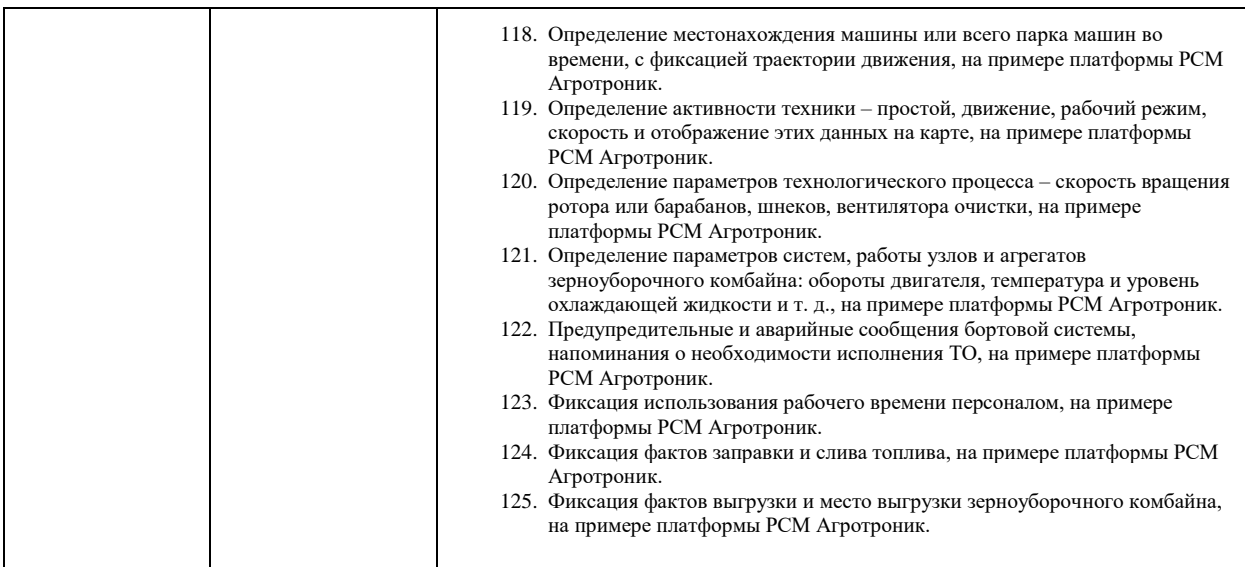

#### **2.Тестовые задания**

1.Процесс ручного управления направлением движения сельскохозяйственных машин по заданной траектории, в том числе с использованием курсоуказателя.…:

-курсоуказание;

\*параллельное вождение;

-крупных примесей.

2. ISOBUS –  $370...$ :

-штекер-переходник для соединения с/х машины и трактора;

 \* последовательная сеть управления и передачи данных - это протокол связи для сельскохозяйственной промышленности, основанный на протоколе SAE J1939.;

3. Система картирования урожайности Ceres 8000 I состоит из …:

- системы картирования урожайности; блока управления; датчика потерь зерна; датчика объема бункера;

 \* датчика подъема/опускания жатки, датчика влажности зерна, оптического датчика, блока управления, тест-системы для определения плотности зерна;

- датчика подъема/опускания жатки, датчика влажности зерна, оптического датчика, блока управления, датчика для определения плотности зерна

4. Устройство, используемое для индикации отклонений фактической траектории движения сельскохозяйственных машин от заданной при активном вождении объекта навигации.…:

\*курсоуказатель;

-автопилот;

-подруливающее устройство;

5. Карта представляющая собой цифровое изображение, получаемое путем сканирования бумажной карты, т.е. является копией оригинала и обеспечивает сохранение всех деталей исходной бумажной карты.

-векторная карта;

\* растровая карта;

-кадатровая карта.

6. Электронная Карта, представляющая из себя базу данных, где хранится информация об объектах карты в виде графического (геометрического) и атрибутивного (семантическое) описания объектов:

\*векторная карта;

-растровая карта;

-кадатровая карта.

7. …..– средство инвентаризации земель в ГИС, определяющее ресурсный потенциал земель хозяйств и позволяющее точно рассчитать нормы расхода топливосмазочных материалов, нормы внесения удобрений и средств защиты растений (СЗР) в зависимости от площади.

\*электронная карта;

- карта-задание;
- кадастровая карта;

8. Совокупность приемов, способов и методов применения программно-технических средств обработки и передачи информации, позволяющих реализовать функциональные возможности геоинформационных систем:

\*геоинформационные технологии;

- цифровые технологии;

9. При агрохимическом обследовании полей в точном земледелии применяют:

- пенетрометр;
- твердомер Ревякина;
- \* почвенные пробоотборники;

Лидерство по применению в сельском хозяйстве:

- роботы для раздачи кормов;

\* роботы для доения;

 $5$  $\Pi$  $\Pi$  $A$ .

10. Беспилотные летательные аппараты в сельском хозяйстве применяются для:

\*50%для защиты растений;

\*50%для внесения удобрений;

11. Мехатроника - это:

 \* область науки и техники, основанная на синергетическом объединении узлов точной механики с электронными, электротехническими и компьютерными компонентами, обеспечивающими проектирование и производство качественно новых механизмов, машин и систем с интеллектуальным управлением их функциональными движениями;

- комплекс автоматизированных средств, обеспечивающих получение, преобразование, передачу по каналу связи, приём, обработки и регистрацию измерительной информации и информации о различных событиях с целью контроля на расстоянии различных объектов и процессов;

12. Европейская глобальная навигационная спутниковая система:

- GPS
- \* Galileo;
- EGNOS;

13. Режим, при котором GPS приемник, кроме спутниковых сигналов, использует поправки, генерируемые опорной станцией, расположенной в фиксированном месте с известными координатами:

- On-line;

\* DGPS;

- Off-line

14. Данные, поступающие на GPS-приемник, с целью повышения точности определения местоположения объекта:

- \* дифференциальная коррекция;
- покрытие;

15. Компьютерное зрение, обработка естественного языка, распознавание и синтез речи это технологии:

- виртуальной реальности
- \* искусственного интеллекта;
- робототехники

16. Сельскохозяйственные роботы относятся:

- \* к сервисным роботам;
- к промышленным роботам;

17. Комплекс автоматизированных средств, обеспечивающих получение, преобразование, передачу по каналу связи, приём, обработки и регистрацию измерительной информации и информации о различных событиях с целью контроля на расстоянии различных объектов и процессов.:

- система дистанционного зондирования;
- \* телеметрическая система;
- мехатронная система;
- 18. Телеметрическая система КЗ Ростсельмаш:
	- \* Agrotronic;
	- TELEMATICS;
	- AG-DATA Integrator;
- 19. Телеметрическая система CLAAS:
	- \* Agrotronic;
	- TELEMATICS;
	- AG-DATA Integrator;
- 20. Технология RFID в сельском хозяйстве применяется:

для идентификации с/х животных;

для идентификации адаптеров к технике;

21 Автоматизированная система вождения Autopilot™ (Trimble) использует:

гидравлический привод;

пневматический привод;

Полный перечень тестовых заданий по дисциплине размещен в Банке вопросов на сервисе университетской Test ЭИОС ГАУСЗ на платформе Google [https://lms-test.gausz.ru](https://lms-test.gausz.ru/course/view.php?id=298)

#### **Критерии оценки:**

Оценка «зачтено» выставляется студенту, если по результатам тестирования получен результат более 50%, успешно защищена контрольная работа и выполнено хотя одно индивидуальное задание

Оценка «не зачтено» - если по результатам тестирования получен результат менее 50 %, или не сдана/защищена контрольная работа.

#### **3.Темы рефератов**

1.Современное состояние и перспективы развития систем точного земледелия в сельскохозяйственных тракторах.

2. Современное состояние и перспективы развития систем точного земледелия в посевной технике.

3. Современное состояние и перспективы развития систем точного земледелия в машинах для защиты растений.

4. Современное состояние и перспективы развития систем точного земледелия в машинах для внесения минеральных удобрений.

5. Сельскохозяйственные роботы в растениеводстве.

6. Элементы точного земледелия при обработке почвы и посеве (на примере ведущих фирм производителей).

- 7. Современные системы параллельного вождения.
- 8. Машины для дифференцированного внесения минеральных удобрений.
- 9. Использование беспилотных летающих аппаратов в сельском хозяйстве.
- 10. Современные телеметрические системы в сельском хозяйстве.
- 11. ISOBUS -стандарт совместимости сельскохозяйственных орудий.
- 12. Современная техника для заготовки кормов.
- 13. Мехатронные системы в сельскохозяйственных машинах.
- 14. Современные системы смазки в сельскохозяйственной технике.
- 15. Использование современных гидроприводов в сельскохозяйственных машинах.
- 16. Использование актуаторов (актюаторов) в конструкциях современных сельскохозяйственных машин.
- 17. Современные картофелеуборочные комбайны.
- 18. Современные машины для послеуборочной обработки зерна (на примере КБ «Зерноочистка», PETKUS).
- 19. Современные системы картирования урожайности.
- 20. Современная техника GRIMME для овощехранилищ.
- 21. Бортовые компьютеры современных сельскохозяйственных машин (обзор).
- 22. Современные роботы для кормления сельскохозяйственных животных.
- 23. Доильные роботы: современное состояние, перспективы применения.

#### **Вопросы к защите реферата**

1. Цель и задачи исследуемого вопроса.

- 2. Современное состояние исследуемого вопроса.
- 3. Нормативно-техническая документация по исследуемому вопросу.

#### **Процедура оценивания реферата**

В рабочей программе дисциплины приводится перечень тем, среди которых студент может выбрать тему реферата. Реферат выполняется студентами очной формы обучения. За реферат выставляется оценка «зачтено/не зачтено».

Критерии оценки:

- информационная достаточность;

- соответствие материала теме и плану;

- стиль и язык изложения (целесообразное использование терминологии, пояснение новых понятий, лаконичность, логичность, правильность применения и оформления цитат и др.);

- наличие выраженной собственной позиции;
- адекватность и количество использованных источников (5-10);
- владение материалом.

На защиту реферата, состоящую из публичного представления раскрытой темы и ответов на вопросы, отводится 10-15 минут. В результате защиты реферата выставляется оценка «зачтено» или «не зачтено».

#### **4.Темы для контрольной работы**

- 1. Расчет и обоснование параметров высевающего аппарата для дифференцированного внесения удобрений при посеве.
- 2. Расчет и обоснование параметров дозатора для дифференцированного внесения удобрений для разбрасывателя.
- 3. Расчет и обоснование параметров сошника для дифференцированного посева зерновых культур.
- 4. Обоснование выбора роботов-дояров для животноводческой фермы на 100 голов крупного рогатого скота.
- 5. Мониторинг состояния посевов по вегетационным индексам на примере аграрных предприятий Тюменской области.
- 6. Разработка карт заданий для посевных комплексов с использованием платформы OneSoil на примере аграрных предприятий Тюменской области.
- 7. Расчет кинематики прицепного машинно-тракторного агрегата (посевного комплекса).

#### **Процедура оценивания контрольной работы**

Контрольная работа выполняется студентами заочной формы обучения. За контрольную работу выставляется оценка «зачтено/не зачтено». В состав контрольной работы входят практические задачи. При оценке уровня выполнения контрольной работы, в соответствии с поставленными целями и задачами для данной дисциплины установлены следующие критерии:

- умение работать со справочной и энциклопедической литературой;
- умение собирать и систематизировать практический материал;
- умение самостоятельно осмыслять проблему на основе существующих методик;
- умение логично и грамотно излагать собственные умозаключения и выводы;
- умение анализировать и обобщать материал;

● умение пользоваться глобальными информационными ресурсами и правильно их преподнести в контрольной работе.

При оценке определяется полнота изложения материала, качество и четкость, и последовательность изложения мыслей, наличие достаточных пояснений, число и характер ошибок (существенные или несущественные). Существенные ошибки связаны с недостаточной глубиной и осознанностью ответа (например, студент неправильно указал основные признаки понятий, неправильно сформулированы методы расчета или не смог применить теоретические знания для объяснения практических явлений). Несущественные ошибки определяются неполнотой ответа (например, студентом упущен из вида какой-либо нехарактерный факт при ответе на вопрос, к ним можно отнести описки, допущенные по невнимательности). Критерии оценки: Оценка «зачтено» выставляется в случае, если контрольная работа выполнена по своему варианту, допущено по каждому вопросу по одной несущественной ошибке и на один вопрос допущена одна существенная ошибка. Оценка «не зачтено» выставляется в случае, если контрольная работа выполнена не по своему варианту, допущено по пятидесяти процентам вопросов по одной существенной ошибке, отсутствует ход решения задач, неверно решены задачи.